## **NICOTRA** Gebhardt

# **VENTILATORI EC ALLEGATO**

**Regal Beloit Italy S.p.A.**

**Via Modena, 18 24040 Ciserano (BG) ITALIA Tel +39 035 873 111 Fax +39 035 884 319 www.regalbeloit.com**

### **INDICE**

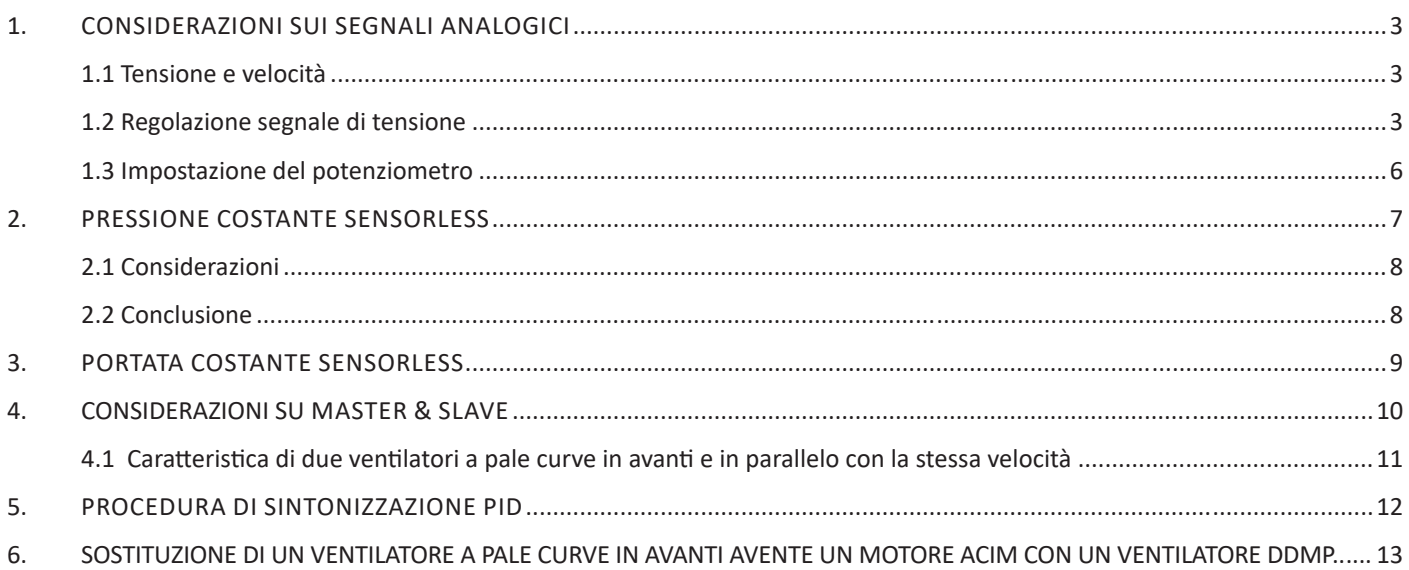

#### 1. CONSIDERAZIONI SUI SEGNALI ANALOGICI

#### 1.1 Tensione e velocità

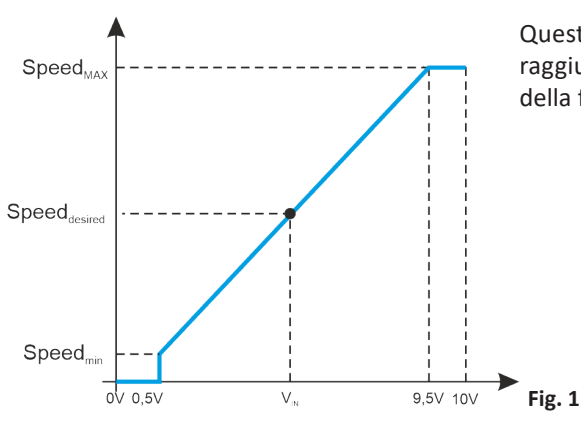

Questo paragrafo illustra il modo per trovare la tensione  $V_{\text{IN}}$  necessaria per il raggiungimento della Velocità<sub>Desiderata</sub> utilizzando il diagramma Segnale/Velocità della figura a lato.

$$
V_{IN} = \frac{Speed_{Desired} - Speed_{min}}{Speed_{MAX} - Speed_{min}} \cdot 9V + 0.5V
$$

#### 1.2 Regolazione segnale di tensione

La prestazione di ciascun ventilatore viene definita e limitata dalla propria Area Operativa Sicura.

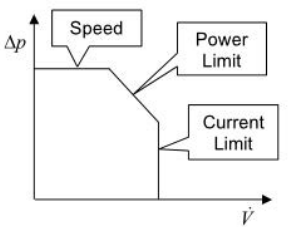

**Fig. 2**

La Velocità è limitata dalla girante del ventilatore.

La Potenza è limitata dal driver del ventilatore. La Corrente è limitata dal motore del ventilatore.

La corrente del motore, la potenza assorbita e la temperatura del driver rappresentano il processo, mentre la velocità rappresenta il valore di riferimento del sistema. Pertanto, i circuiti di controllo del driver riducono la velocità quando una variabile di processo supera il proprio limite.

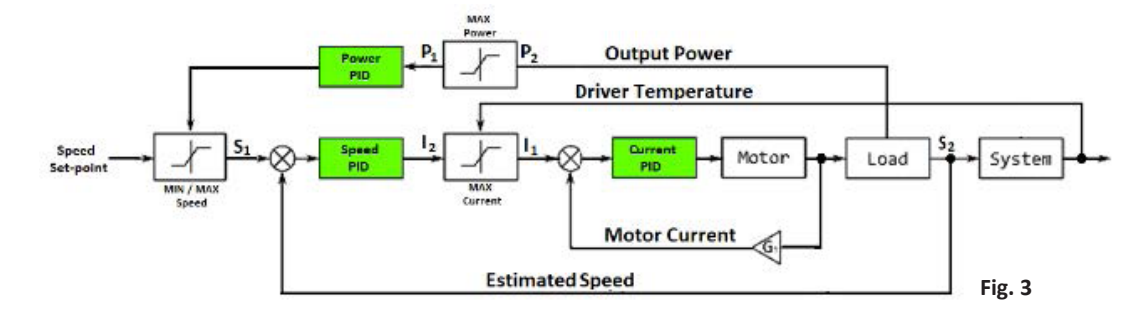

Nella figura seguente è stata estesa la prestazione di un ventilatore DDMP Tight 7/7 (curve rosse) supponendo di non avere alcuna limitazione di potenza, di corrente e di riscaldamento.

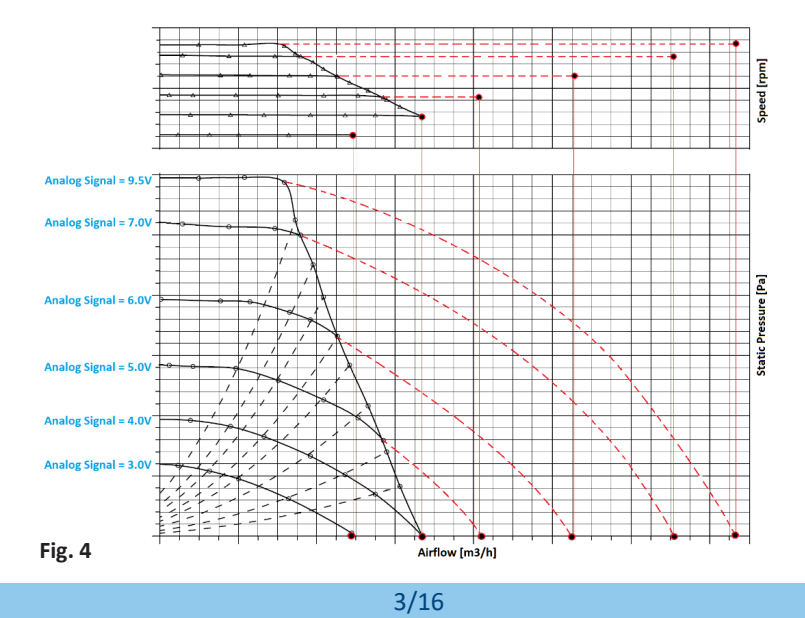

#### **NICOTRA** Gebhardt

Ciascun ventilatore viene configurato automaticamente aisuoi valori massimi possibili (Velocità del Ventilatore, Corrente del Motore

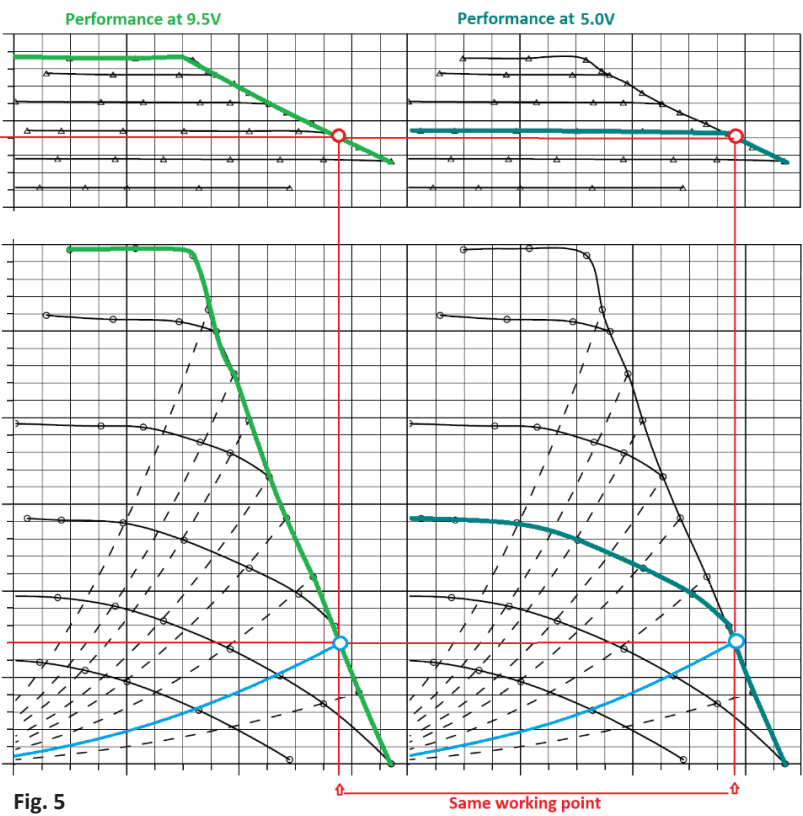

e Potenza Assorbita). Per esempio, la velocità massima del ventilatore DDMP Tight 7/7 è di 3000 giri al minuto rappresentata dalla prestazione a 9,5V della figura 5 (linea verde chiaro).

La linea verde scuro, invece, rappresenta la prestazione a 5V corrispondente alla velocità di 1700 giri al minuto. La parabola blu rappresenta un punto di funzionamento

in cui il ventilatore sitrova in una limitazione di corrente. Pertanto, la prestazione del ventilatore è la stessa in entrambi i casi di 9,5V e 5V.

Per questo motivo, ridurre il segnale di tensione da 9,5V a 5V a quel punto di funzionamento non modifica la velocità del ventilatore.

Questa situazione si verifica anche quando il ventilatore viene configurato in modalità Modbus: anche se viene impostata la velocità massima, la velocità reale sarà di 1700 giri al minuto.

Questa situazione potrebbe causare problemi quando si utilizza un potenziometro; la perdita di dinamica del segnale si traduce in una mancata reazione del ventilatore quando il potenziometro viene ruotato.

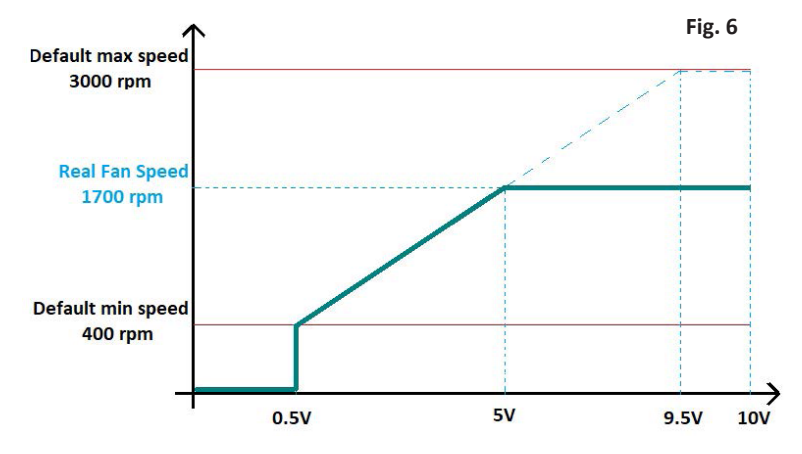

Per evitare ciò è sufficiente regolare la velocità massima del ventilatore. La procedura è semplice e richiede la connessione Modbus:

- Installare il ventilatore all'interno dell'unità alla stessa condizione dell'applicazione finale.
- Azionare il ventilatore alla sua velocità massima.
- Leggere la velocità reale dall'Input Register n°3.
- Impostare la velocità massima del ventilatore modificando l'Holding Register n°2 al valore letto precedentemente.

La situazione dopo la regolazione della velocità viene illustrata nella figura seguente:

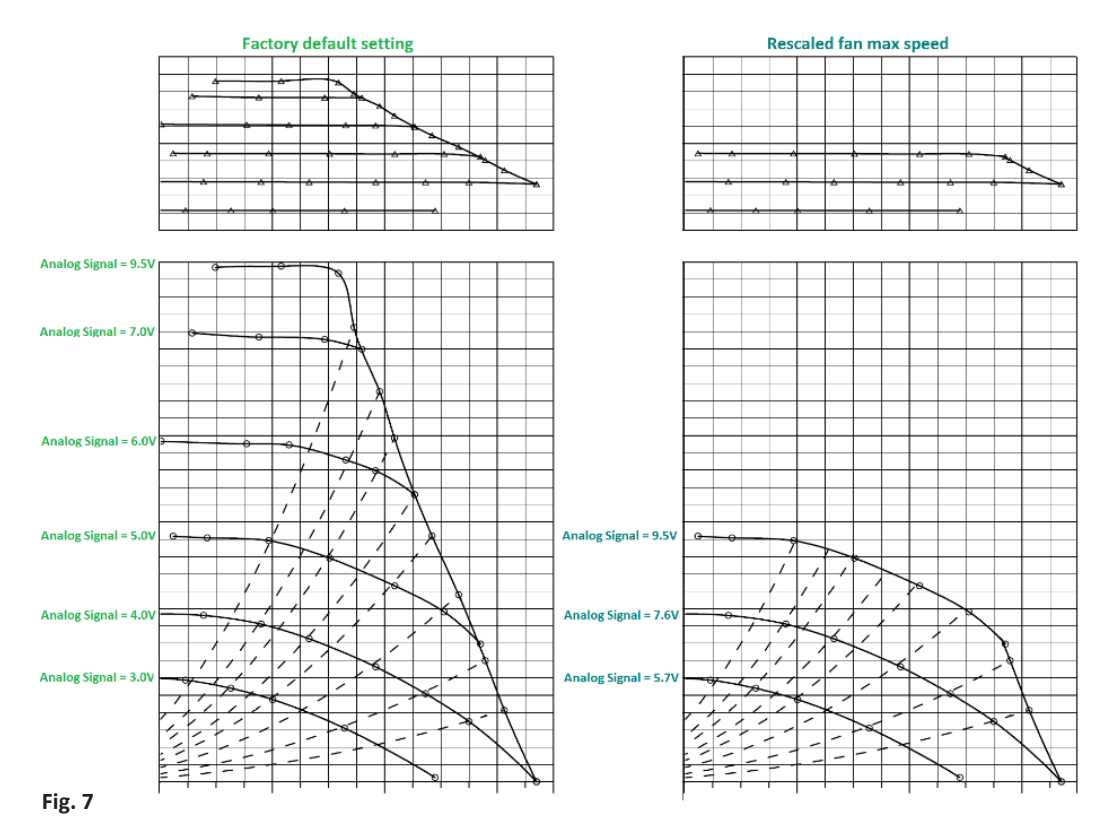

In caso di modifica del carico del ventilatore (per esempio, a causa dello sporco dei filtri), la regolazione influenza il comportamento e, alla stessa tensione di 9,5V, il caso di default ha una perdita di portata inferiore rispetto a quello regolato.

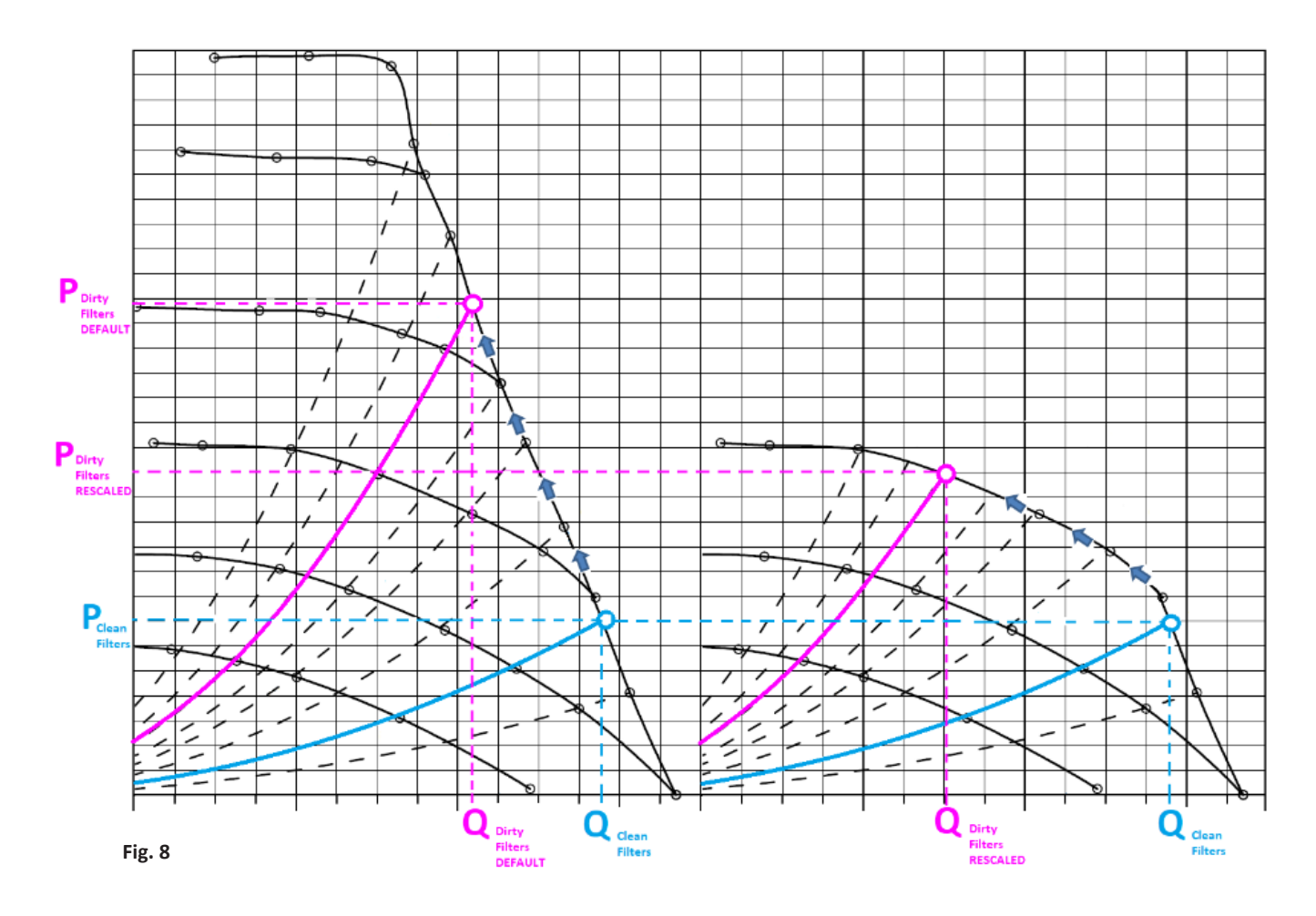

#### **NICOTRA**</u>Gebhardt

#### 1.3 Impostazione del potenziometro

 $R_{pot}$  =  $R_{x}$  +  $R_{y}$  è la resistenza del potenziometro. La resistenza d'ingresso del driver è RL e l'alimentazione di tensione è  $V<sub>+</sub> = 10V$ 

Frequency Converter

 $(T)$  ALLEGATO

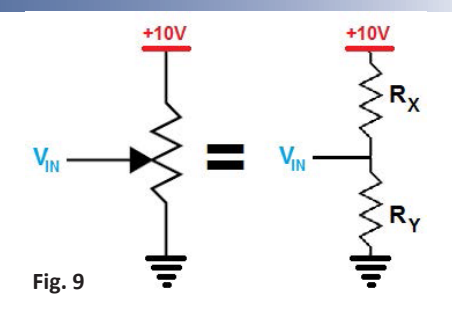

 Collegando il potenziometro all'ingresso analogico del driver, il valore di tensione è

$$
V_{1N} = \frac{V_{+}}{R_{X} + \frac{R_{Y}R_{L}}{R_{Y} + R_{L}}} \cdot \frac{R_{Y}R_{L}}{R_{Y} + R_{L}} = \frac{V_{+}R_{Y}R_{L}}{R_{X}R_{Y} + R_{X}R_{L} + R_{Y}R_{L}} = \frac{V_{+}R_{Y}R_{L}}{(R_{pot} - R_{Y})R_{Y} + R_{pot}R_{L}} = \frac{V_{+}R_{Y}R_{L}}{R_{pot}R_{L} + R_{pot}R_{Y} - R_{Y}^{2}}
$$

**Fig. 10**

*R<sub>γ</sub>/R<sub>pot</sub>* = α rappresenta la posizione di un potenziometro lineare e la precedente formula α<sup>2</sup>V<sub>IN</sub>R<sub>pot</sub> + (10R<sub>L</sub> - V<sub>IN</sub>R<sub>pot</sub>) - V<sub>IN</sub>R<sub>L</sub> = 0

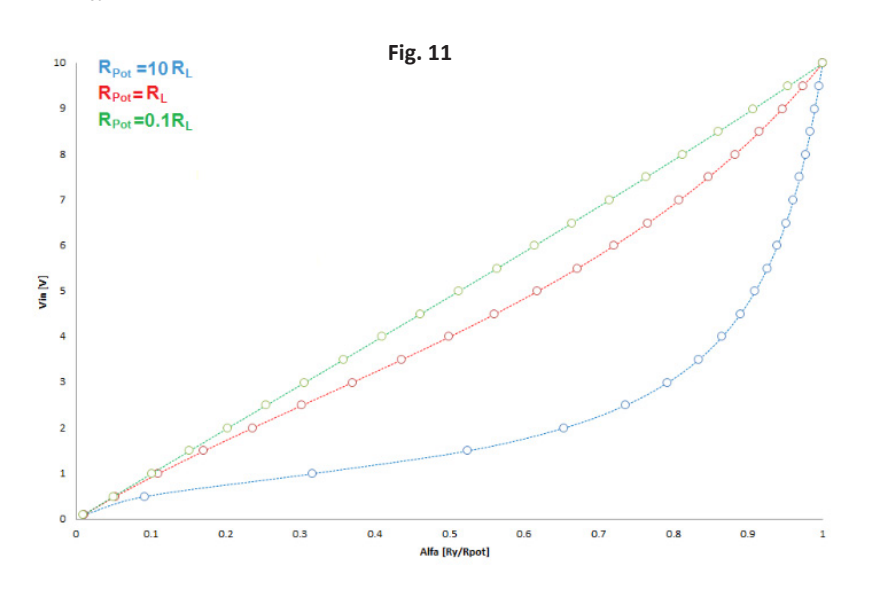

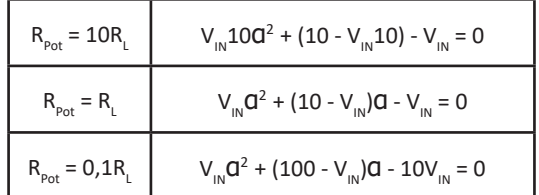

Osservando il caso R<sub>pot</sub> = 10R<sub>L</sub> al 90% della posizione del potenziometro, il valore di tensione analogica risulta ancora al di sotto di 5V ed è necessaria, pertanto, una sensibilità molto alta per regolare il valore di tensione analogica nel restante 10%.

Questa considerazione va fatta specialmente quando ventilatori N sono collegati in parallelo dove  $R_{\_\text{parallel}} = R_{\_\text{l}}/N$ 

Dunque, la scelta del valore del potenziometro è molto importante basandosi sulla resistenza d'ingresso del driver utilizzato. Purtroppo, un'altra limitazione durante la scelta del valore del potenziometro deriva dalla correntemassima fornita dall'alimentazione da +10V dei driver.

In questo caso la corrente massima disponibile è di 5mA; al disopra di questo valore vi è una notevole caduta ditensione e, pertanto, il valore minimo del potenziometro può essere  $R_{p_{\text{opt}}} = 2kΩ$ .

#### PRESSIONE COSTANTE SENSORLESS

In questo paragrafo viene spiegato, in modo approssimativo, il motivo per cui la Pressione Costante Sensorless non è applicabile a meno che non vengano accettati compromessi differenti.

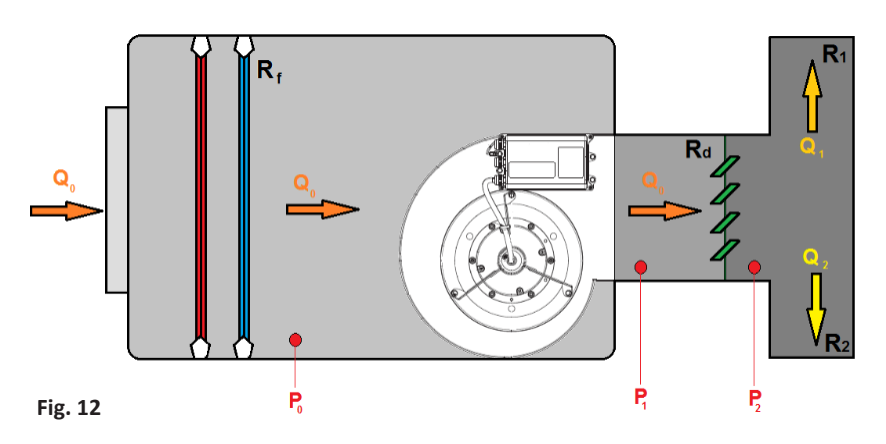

Si presume che tutti i sistemi di portata siano coerenti con la formula approssimativa *P = kQ2* Per questa analisi, si può considerare un'analogia semplice con i componenti elettrici: la somma delle Portate in un nodo del sistema è uguale a 0 e la somma delle Pressioni in una rete chiusa è uguale a 0.

$$
\sum_{i=0}^{n} Q_i = 0 \quad e \qquad \sum_{j=0}^{n} P_j = 0
$$

Si utilizzano i simboli seguenti:

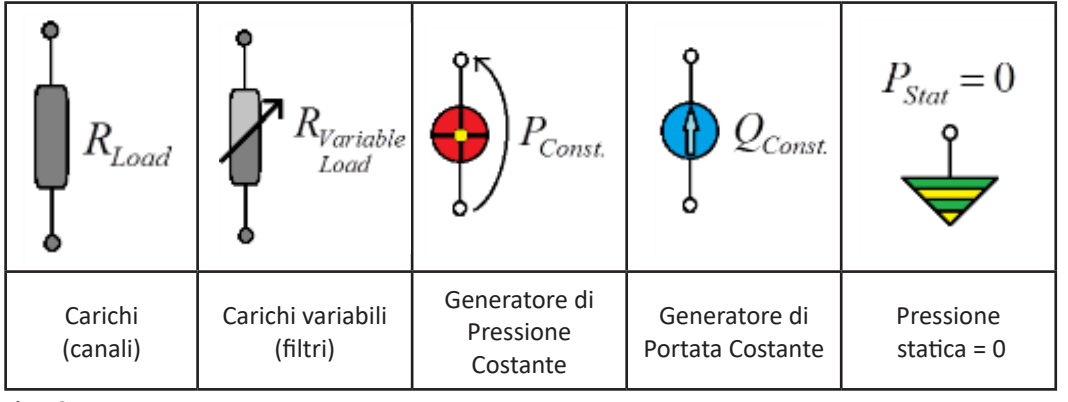

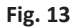

Considerando il modello della figura 12, lo schema corrispondente al funzionamento del ventilatore in modalità di portata costante viene illustrato nella figura 14.

Il ventilatore può mantenere la portata costante ( $Q_{_{const}}$  =  $Q_o$ ) lungo la rete indipendentemente dalle condizioni di carico. Utilizzando la legge ai nodi:

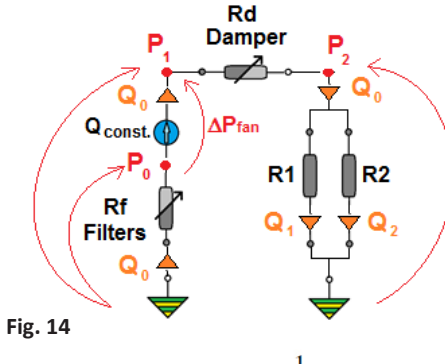

$$
Q_0 = Q_1 + Q_2 = \sqrt{\frac{P_2}{R_1}} + \sqrt{\frac{P_2}{R_2}}
$$

 $R_1$  e  $R_2$  non sono carichi variabili. Pertanto, anche  $Q_1$  e  $Q_2$  sono costanti. Procedendo con l'equazione quadratica:

$$
Q_0^2 = \frac{P_2}{R_1} + \frac{P_2}{R_2} + 2P_2 \sqrt{\frac{1}{R_1 R_2}} = P_2 \left(\frac{1}{R_1} + \frac{1}{R_2} + 2\sqrt{\frac{1}{R_1 R_2}}\right)
$$

$$
P_2 = \frac{1}{\left(\frac{1}{R_1} + \frac{1}{R_2} + 2\sqrt{\frac{1}{R_1 R_2}}\right)} Q_0^2
$$
defining

$$
R_{eq_{PA}R_{MLEL}} = \frac{R_1 \cdot R_2}{R_1 + R_2 + 2\sqrt{R_1 R_2}} \cdot \frac{R_{eq_{PA}R_{MLEL}}}{\text{then } P_2 = R_{eq_{-1}}Q_0^2} = \frac{1}{\left(\sum_{i=0}^n \frac{1}{\sqrt{R_i}}\right)^2}
$$

Utilizzando la legge delle maglie:

 $\overline{n}$ 

$$
P_1 = P_2 + R_d \cdot Q_0^2 = R_{eq_{-1}}Q_0^2 + R_d \cdot Q_0^2 = (R_{eq_{-1}} + R_d \cdot) \cdot Q_0^2
$$
 defining  $R_{eq_{-2}} = R_{eq_{-1}} + R_d$  then  $P_1 = R_{eq_{-2}} \cdot Q_0^2$ 

Ipotizzando:

$$
R_{eq_{-SEREE}} = \sum_{i=0}^{N} R_i
$$
\n
$$
\Delta P_{Fan} = P_1 - P_0 = R_{eq_{-2}} \cdot Q_0^2 + R_f Q_0^2 = R_{eq_{-3}} Q_0^2
$$
\nWhere

\n
$$
R_{eq_{-3}} = R_{eq_{-2}} + R_f
$$

ll ventilatore funziona mantenendo  $Q_{_0}$  = *const (Q<sub>0</sub> = costante)* e modificando il proprio valore ΔP<sub>Fan</sub>

Si consideri ora lo stesso modello ma con il ventilatore funzionante in modalità di pressione costante, come illustrato nella figura 15.

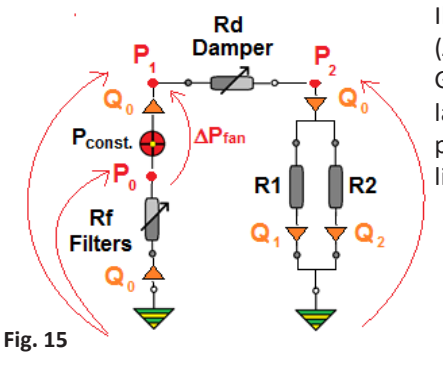

Il ventilatore può essere programmato in laboratorio per mantenere il valore *ΔPFan = const* (*ΔPVentilatore = costante*)*.*

Generalmente, il ventilatore viene testato ad aspirazione libera e mandata canalizzata nel laboratorio Nicotra Gebhardt. Nonostante ciò, senza conoscere l'applicazione finale per la pressione costante, il ventilatore dovrebbe essere testato ad aspirazione libera e mandata libera.

#### 2.1 Considerazioni

La pressione in tutti i punti di installazione va calcolata dal valore *ΔPFan* conoscendo tutti i valori di carico dell'installazione finale.

cambia e, pertanto,  $P_1$  non può mantenersi costante.

Una soluzione dovrebbe essere quella di creare un'unità personalizzata di pressione costante sensorless ΔP<sub>Fan</sub> = const (ΔP<sub>Ventilatore</sub> = *costante)* (vedi figura 16).

(Ciò significherebbe anche che ciascun cliente dovrebbe spedire ogni modello di unità al laboratorio di **Nicotra Gebhardt** per le misurazioni).

Al tempo t = t<sub>o</sub>, tutti i dati delle unità dei clienti vengono acquisiti quando il valore di R<sub>f</sub> è R<sub>fsc</sub>

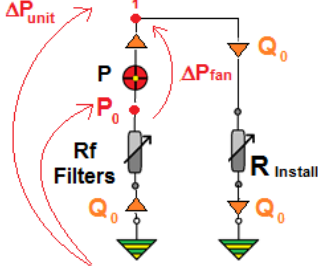

$$
\Delta P_{unit} = P_1 = \Delta P_{fan} + P_0 = \Delta P_{fan} - Q_0^2 R_{f_{i0}} \frac{Q_0^2}{\text{with}} = \frac{\Delta P_{unit}}{R_{insall}}
$$

**Fig. 16**

Per una specifica condizione di carico R<sub>install</sub> = R<sub>x</sub> l'algoritmo del ventilatore funziona sul valore  $\frac{\Delta P_{fan_x}}{Q_0^2} = R_x + R_{f_0}$ 

Al tempo t = t<sub>1</sub>, lo stato dei filtri viene modificato in R<sub>ft1</sub> e alla stessa condizione di carico R<sub>x</sub>; il ventilatore non riesce così a distinguere tale modifica:

$$
P_{1x_{t0}} - P_{1x_{t1}} = \Delta P_{fan_X} - Q_{0_X}^2 R_{f_{t0}} - \Delta P_{fan_X} + Q_{0_X}^2 R_{f_{t1}} = Q_{0_X}^2 (R_{f_{t1}} - R_{f_{t0}})
$$

Pert

Ciò significa che la pressione  $P_1$  diminuisce gradualmente a seconda dello stato dei filtri.

#### 2.2 Conclusione

Non si può garantire la pressione costante sensorless che, pertanto, non viene applicata ai prodotti **Nicotra Gebhardt**.

#### 3. PORTATA COSTANTE SENSORLESS

Il ventilatore che funziona in modalità Portata Costante è perfettamente un generatore in grado di mantenere la stessa portata indipendentemente dal carico applicato (vedi figura 17).

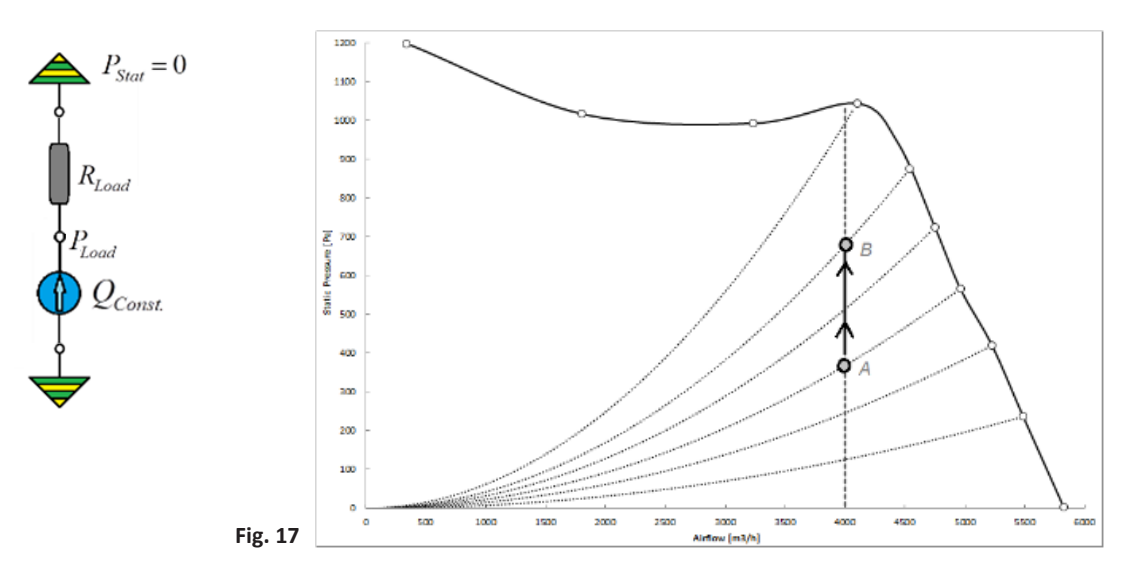

Il valore P<sub>load</sub> si modifica a seconda del valore R<sub>load</sub>; la figura 17 mostra il comportamento ideale dal punto di funzionamento A al punto di funzionamento B.

Nella figura 18 viene illustrata la risposta al gradino in un sistema reale quando il valore R<sub>load</sub> aumenta improvvisamente per poi diminuire ritornando al valore iniziale. L'algoritmo della Portata Costante Sensorless del ventilatore funziona in termini di Velocità (SX) e Potenza (WX).

#### AUMENTO

1) All'inizio, il punto di lavoro  $A \rightarrow (S_A, W_A)$  corrisponde al valore definito di portata  $Q_{const}$ 

2) Dal punto *A* al punto *A'* il comando non ha tempo sufficiente per reagire. Pertanto, la velocità è la stessa

3) Al punto *A'* la potenza assorbita è **inferiore**. Dunque, il punto  $A' \rightarrow (S_A, W_A)$  corrisponde ad un valore differente di *Q* 

4) Il comando aumenta la velocità fino al punto di lavoro **B -> (S<sub>B</sub>, W<sub>B</sub>)** che corrisponde nuovamente al valore  $Q_{const}$ 

#### DIMINUZIONE

1) All'inizio, il punto di lavoro **B -> (S<sub>B</sub>, W<sub>B</sub>)** corrisponde al valore definito di portata  $\mathbf{Q}_{const}$ 

2) Dal punto *B* al punto *B'* il comando non ha tempo sufficiente per reagire. Pertanto, la velocità è la stessa

3) Al punto *B'* la potenza assorbita è **maggiore**. Dunque, il punto *B' -> (S<sub>B</sub>, W<sub>B</sub>)* corrisponde ad un valore differente di *Q* 

4) Il comando aumenta la velocità fino al punto di lavoro *A -> (S<sub>A</sub>, W<sub>A</sub>)* che corrisponde nuovamente al valore  $Q_{const}$ 

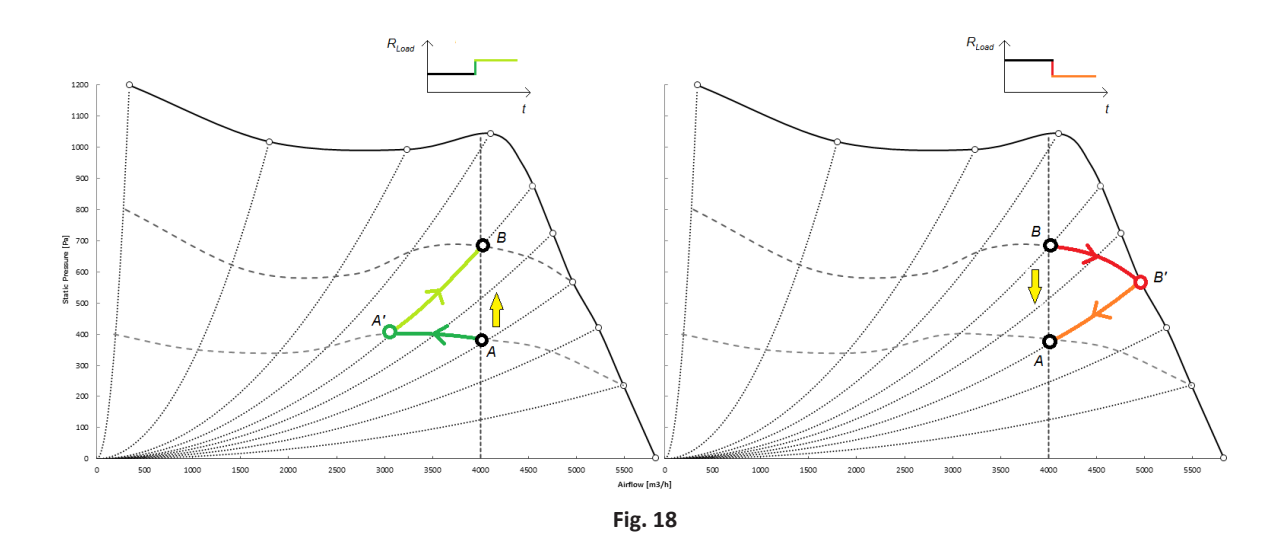

#### 4. CONSIDERAZIONI SU MASTER & SLAVE

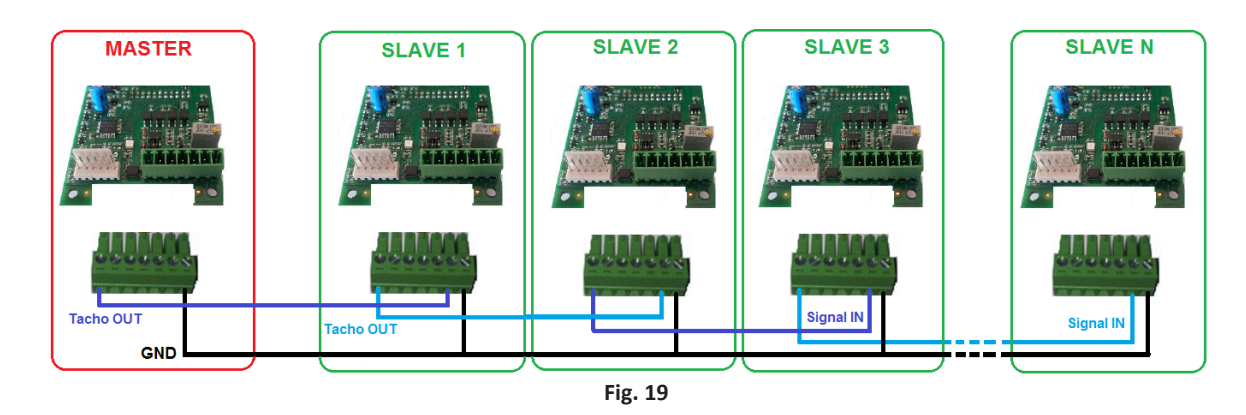

I due ventilatori (**A** e **B**) si influenzano a vicenda quando funzionano in parallelo, in modalità di portata costante e con soffiaggio nella stessa camera.

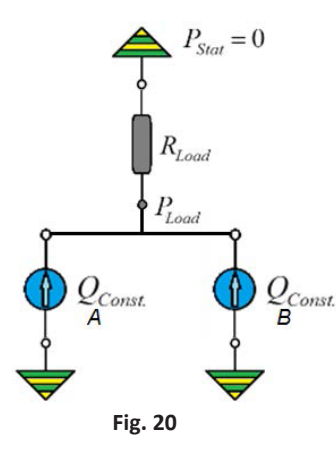

In caso di condizione anomala per qualsiasi motivo (per es. a causa di un'ostruzione del boccaglio di aspirazione), il ventilatore **a** si comporta dal punto **1a** al punto **2a** come nel caso "AUMENTO". Il ventilatore **b**, tuttavia**,** reagisce dal punto **1b** al punto **2b** (figura 21) come nel caso "DIMINUZIONE".

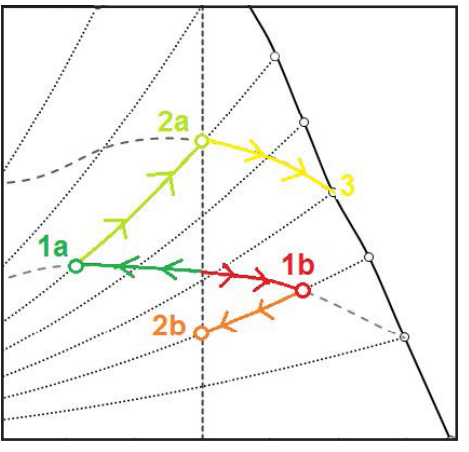

**Fig. 21**

Rimossa l'ostruzione dal punto **3**, il ventilatore **a** ritorna al punto iniziale, ma i due ventilatori interferiscono l'uno con l'altro.

La modalità Master&Slave impedisce questa instabilità elevata: la modalità Master funziona con controllo a circuito chiuso, mentre la modalità Slave funziona nel circuito aperto azionato dalla modalità Master.

#### 4.1 Caratteristica di due ventilatori a pale curve in avanti e in parallelo con la stessa velocità

Due ventilatori in parallelo, funzionanti alla stessa velocità e con soffiaggio nello stessa camera funzionano con la medesima pressione.

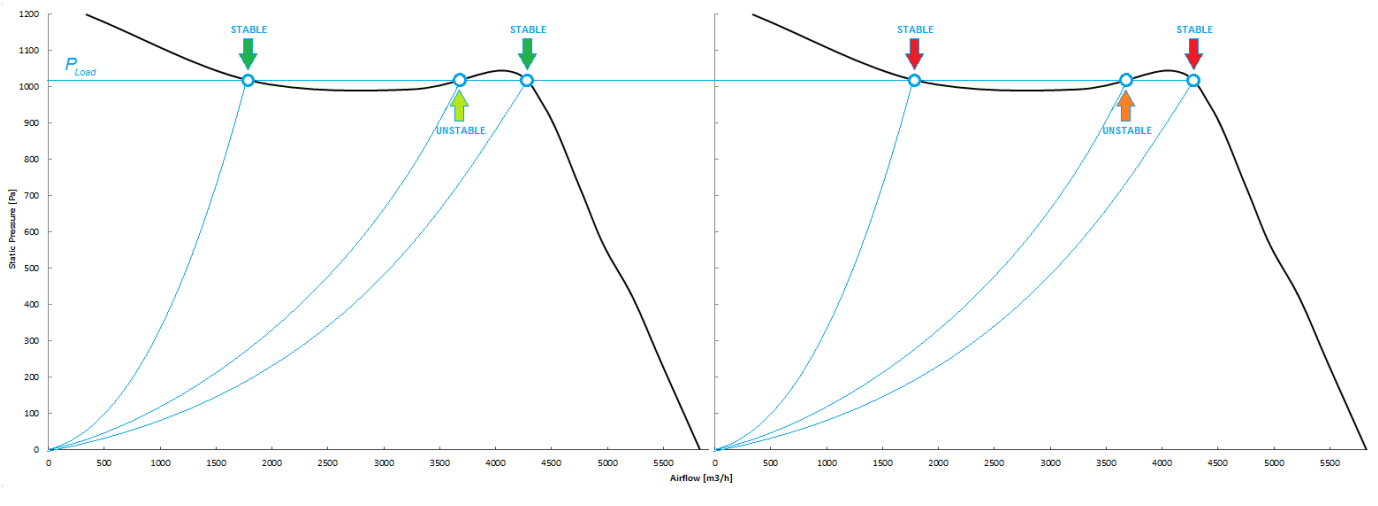

**Fig. 22**

Se si osserva la curva caratteristica del ventilatore a pale curve in avanti, alla medesima pressione visono tre possibili punti di portata per ciascun ventilatore: due punti di stabilità e l'area instabile di inflessione.

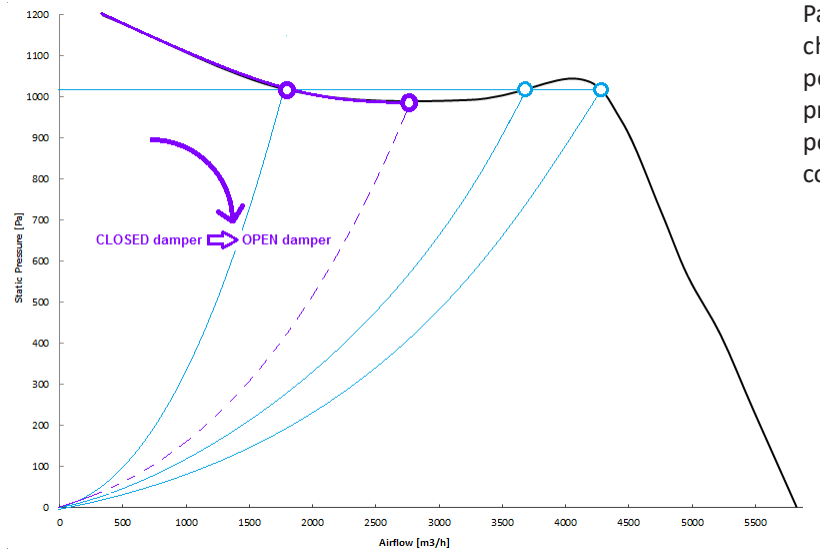

Partendo da una camera a sovrapressione totalmente chiusa ad una totalmente aperta, i due ventilatori possiedono la stessa curva di carico fino al punto di pressione minima e, successivamente, una perturbazione potrebbe costringere i due ventilatori a due differenti condizioni possibili.

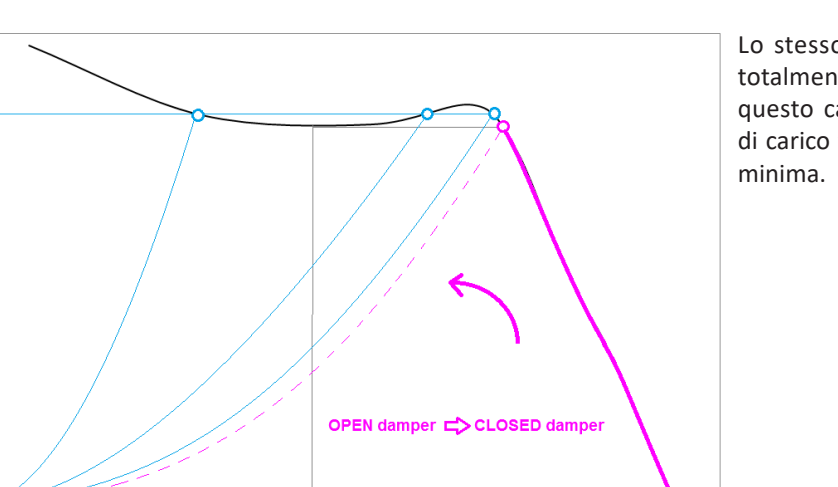

4000

Lo stesso accade da una camera a sovrapressione totalmente aperta ad una totalmente chiusa, ma in questo caso i due ventilatori hanno la stessa curva di carico fino al punto che corrisponde alla pressione

**Fig. 24**

**Fig. 23**

120

1000

 $800$ 

 $40<sup>°</sup>$ 

 $200$ 

x

1000

2000

3000<br>Airflow [m3/h]

**Static Pressure**  $600$ 

6000

5000

Il presupposto precedente è valido se i due ventilatori hanno la stessa velocità.

Se per qualsiasi motivo la modalità Slave risultasse più lenta della modalità Master, una condizione di squilibrio costringerebbe il sistema ad uno stato definito, come illustrato nella figura 25.

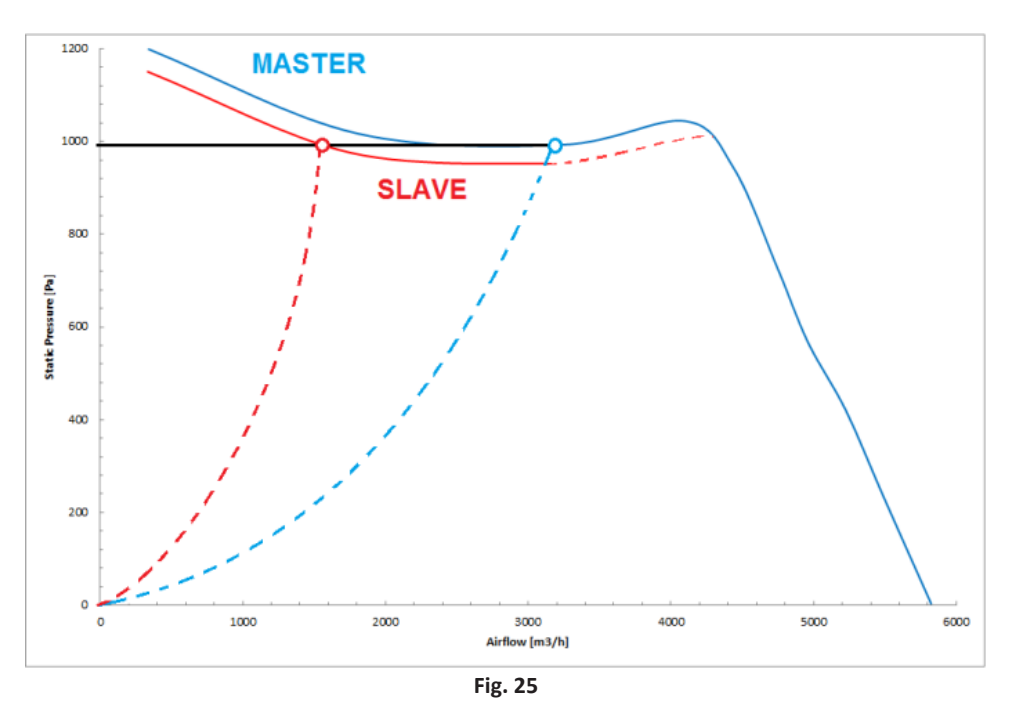

Lo stesso accade quando la modalità Slave funziona ad una velocità maggiore, anche se, in questo caso, il punto della modalità slave si sposta obbligatoriamente a destra.

#### 5. PROCEDURA DI SINTONIZZAZIONE PID

Di seguito vengono descritte alcune regole fisse, secondo il **metodo** di **Ziegler** e **Nichols,** per impostare i parametri del PID.

Si tratta di un procedimento pratico per trovare il cosiddetto "guadagno critico", dal quale si deriveranno gli altri parametri del PID.

- 1) Collegare i cavi di uscita del trasduttore ai connettori di ingresso del driver "GND" e "IN" (o "INGRESSO TRASDUTTORE").
- 2) Se l'impostazione di fabbrica della velocità massima del ventilatore è troppo alta per l'installazione desiderata, regolare la velocità massima ad un valore più appropriato.
- 3) Determinare il valore corretto del segnale dal trasduttore (tra 0 e 10 V) corrispondente al valore desiderato della quantità misurata (se si tratta di pressione, temperatura, velocità dell'aria, concentrazione di CO o altro). Questo valore può essere calcolato conoscendo la lettura completa deltrasduttore e il valore desiderato, o può essere letto semplicemente nell'**INPUT REGISTER 30**, con il ventilatore funzionante in modalità di controllo di velocità ordinaria e regolato per il raggiungimento della condizione desiderata del sistema controllato.
- 4) Impostare la modalità operativa del driver impostando l'**HOLDING REGISTER 34** al valore corretto dell' "**INPUT TYPE**":
	- a. 10 (modalità PID con riferimento al Segnale d'ingresso analogico),
	- b. 11 (modalità PID con riferimento al registro volatile **HOLDING REGISTER 66**) o
	- c. 12 (modalità PID con riferimento al registro permanente **HOLDING REGISTER 50**).
- 5) Impostare il valore target per il segnale d'ingresso del trasduttore secondo la modalità operativa scelta del PID:
	- a. Se l'**INPUT TYPE** è uguale a **10**, regolare l'uscita del potenziometro, utilizzando un multimetro che leggasemplicemente il valore dell'**INPUT REGISTER 29** allo stesso valore desiderato dal trasduttore,
	- b. Se l'**INPUT TYPE** è uguale a **11**, impostare il valore desiderato nell'**HOLDING REGISTER 66**,
	- c. Se l'**INPUT TYPE** è uguale a **12**, impostare il valore desiderato nell'**HOLDING REGISTER 50**.
- 6) Impostare il valore tempo costante T<sub>PID</sub> ad un valore verosimile per il tempo di risposta del sistema, per es.:
	- a. **Holding Register 54** = 100 (=100 ms).
- 7) Un controllore esclusivamente proporzionale comanda il processo; impostare il valore *K<sub>I</sub>* e il valore *K<sub>D</sub>* a 0 impostando:
	- a. l'**Holding Register 52** a 0
	- b. l'**Holding Register 53** a 0
- 8) Il guadagno K<sub>n</sub> del controllore proporzionale viene regolato gradualmente (preferibilmente a partire da un valore basso che aumenta progressivamente) finché la velocità del ventilatore oscilla con un periodo e ampiezza costanti:
	- a. Impostare l'**Holding Register 51** a 100;
	- b. Se il ventilatore accelera direttamente alla velocitàmassima o oscilla con un'ampiezza progressivamente crescente, ridurre il valore del guadagno nell'**HOLDING REGISTER 51** e riprovare;

#### $(T)$  ALLEGATO

- c. Se il ventilatore rallenta alla velocità minima, si stabilizza ad un valore costante, o oscilla con un'ampiezza progressivamente decrescente, aumentare gradualmente il valore dell'**HOLDING REGISTER 51** e riprovare fino al raggiungimento di un'oscillazione stabile.
- 9) Il guadagno critico *K<sub>u</sub>* è il valore del guadagno per cui la variabile controllata ha oscillazioni continue, ossia oscillazioni che non si arrestano dopo uno stato transitorio: si tratta di una misura dell'effetto dei ritardi e della dinamica del processo.
- 10) Memorizzare il periodo critico Tu delle oscillazioni continue, per es. misurando il tempo necessario per dieci oscillazioni complete e calcolare, successivamente, il periodo medio di oscillazione.
- 11) Le costanti del controllore PID sono determinate secondo la tabella seguente; provare, innanzitutto, l'impostazione "PID classico" (prima riga della tabella):

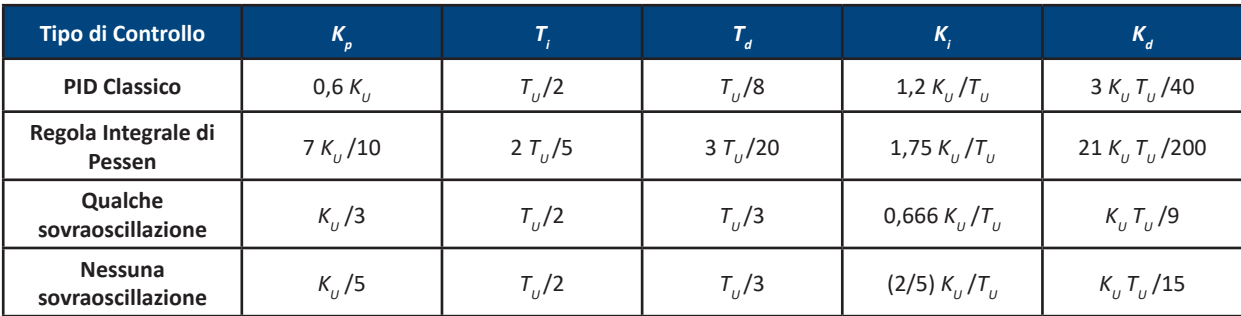

#### **Metodo di Ziegler e Nichols:**

12) Impostare il valore del registro con i valori calcolati delle tre costanti di controllo,  $K_p$ ,  $K_p$  e  $K_p$ :

- a. **Holding Register 51** =  $K_p$ <br>b. **Holding Register 52** =  $K_p$
- **Holding Register 52** =  $K$
- c. **Holding Register 53** =  $K_p$
- 13) Se il comportamento delsistema che utilizza questa prima impostazione non è soddisfacente, provare le altre tre impostazioni illustrate nella tabella .

#### 6. SOSTITUZIONE DI UN VENTILATORE A PALE CURVE IN AVANTI AVENTE UN MOTORE ACIM CON UN VENTILATORE DDMP

Questo capitolo descrive come configurare un ventilatore DDMP per ottenere la stessa prestazione di un ventilatore precedente avente un motore ACIM che verrà sostituito.

Di seguito vengono indicate le fasi da seguire:

1) Verificare la curva di prestazione del ventilatore da sostituire -> deve essere una parte della curva di prestazione massima del ventilatore DDMP scelto, come illustrato nella figura 29.

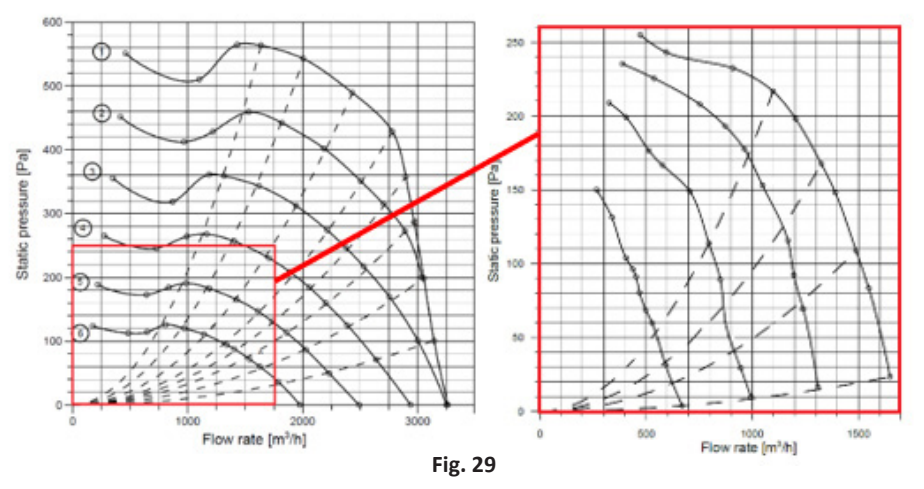

- 2) Scegliere due curve di carico dalla curva di prestazione del ventilatore AC:
	- a. verso la mandata libera -> ossia 1700m3/h @ 50Pa
	- b. vicino al punto d'inflessione -> ossia 1100m3/h @ 220Pa
- 3) Utilizzando il software NG, è possibile configurare il ventilatore DDMP, verificare la sua prestazione e:
	- a. impostare il ventilatore con funzionamento a mandata libera
	- b. configurare la modalità operativa come Controllo di Velocità Modbus
	- c. impostare la velocità per raggiungere, in modo approssimativo, la prestazione di un ventilatore AC a mandata libera

#### **NICOTRA** Gebhardt

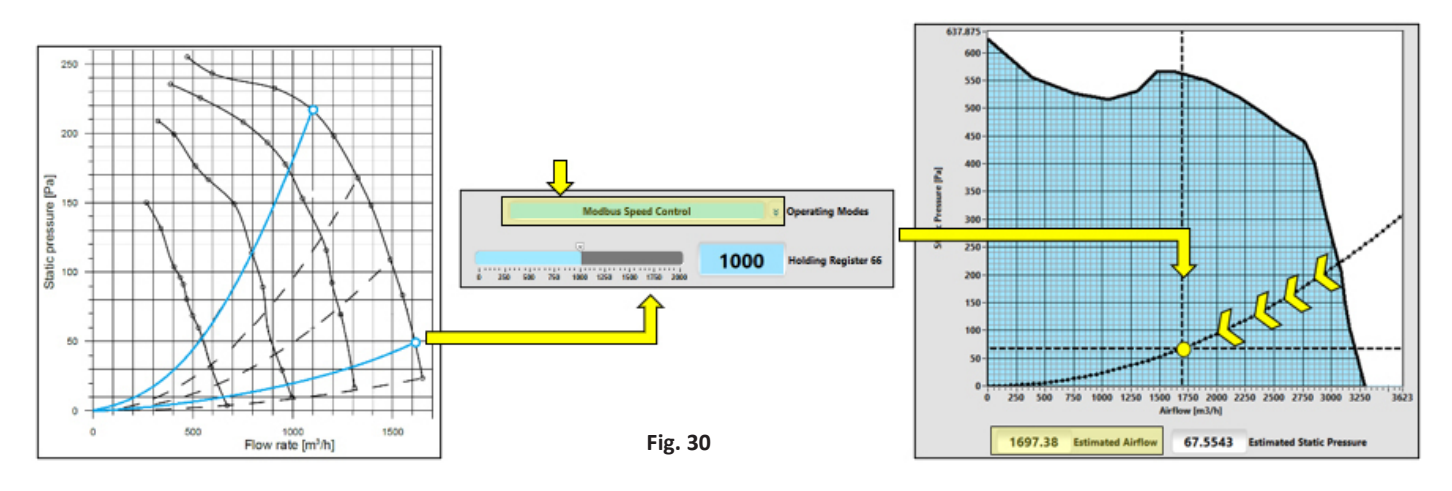

4) Leggere il valore della corrente del motore e impostare l'Holding Register equivalente. Ciò sarà il limite di corrente massima del ventilatore DDMP.

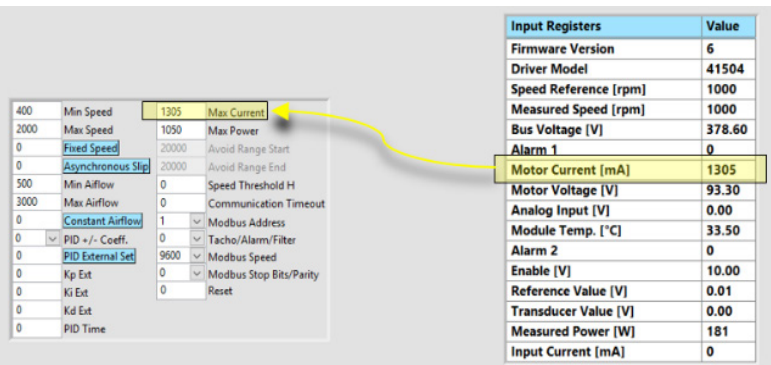

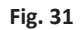

5) Chiudere la mandata del ventilatore DDMP finché la curva di carico non sia vicina al punto successivo l'inflessione ed aumentare la velocità fino al raggiungimento del punto di funzionamento del ventilatore AC equivalente.

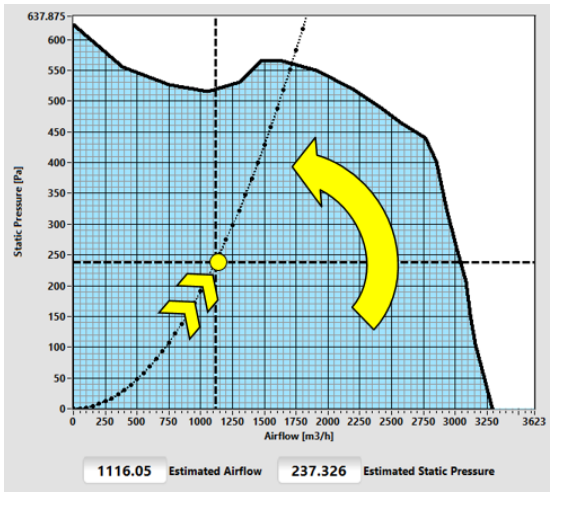

**Fig. 32**

**NICOTRA**</u>Gebhardt

6) Impostare il valore della velocità massima all'interno del relativo Holding Register.

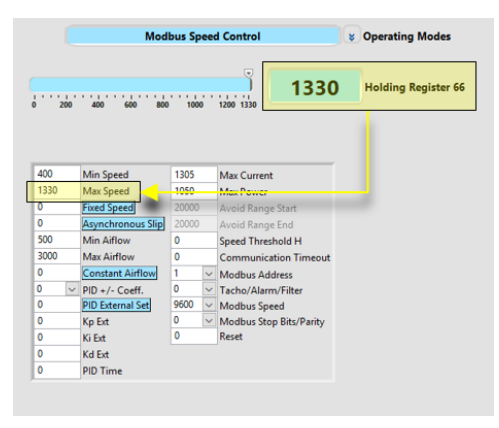

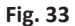

7) Configurare la modalità operativa del ventilatore in una delle tre possibili modalità di emulazione Asincrona.

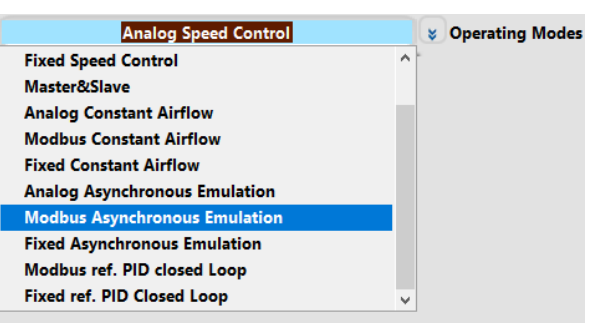

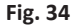

8) Verificare che la prestazione finale sia corretta chiudendo ed aprendo la mandata del ventilatore DDMP.

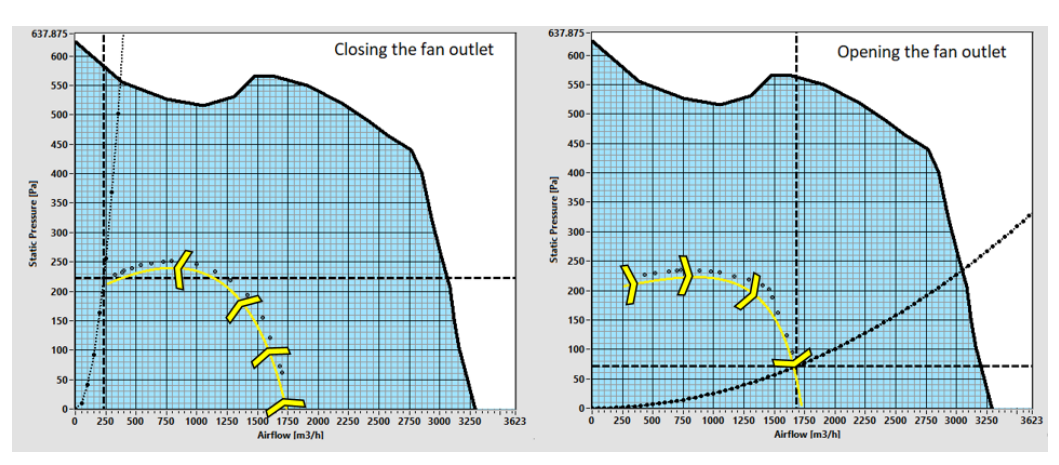

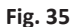

#### **Regal Beloit Italy S.p.A.**

**Via Modena, 18 24040 Ciserano (BG) ITALIA Tel +39 035 873 111 Fax +39 035 884 319 www.regalbeloit.com**